Seria: INFORMATYKA z. 20 Nr kol. 1190

Mirosław SKRZEWSKI

# **METODY TESTOWANIA SIECI LOKALNYCH**

Streszczenie. W opracowaniu przedstawiono metody testowania parametrów eksploatacyjnych sieci lokalnych na przykładzie sieci typu Ethernet i sieciowego systemu operacyjnego Netware. Omówiono czynniki wpływające na szybkość przesyłu informacji w sieci oraz przedstawiono prezentowane w literaturze przykłady zadań kontrolnych (benchmarków) stosowanych do oceny parametrów sieci.

Przedstawiono również metode testowania parametrów granicznych sieci - przepustowość transmisji file-servera i przepustowość stacji użytkownika (workstation).

### **SOME METHODS OF THE LAN PARAMETERS TESTING**

Summary. The paper presents some methods of the network parameters testing on the Ethernet-type LAN under the Netware operating system. Some factors influencing the data transfer speed and the benchmarks designed to test their effect on the transfer speed are described. There are also presented how to measure' the limits of the file-server and workstation data transfer speed, as a way to evaluate the network efficiency.

### **LES MÉTHODES D 'ESSAI DES RÉSEAUX LOCAL**

Résumé. Dans ce travail, il a presenté les méthodes d'essai des paramétres du réseau local de l'Ethernet-type, dans l'environnement du système d'exploitation Netware. Ils ont analysé également l'influence des paramétres du réseau et les benchmarks pour d'essai leur effets au vitesse de la transmission données dans ce réseau. Il a presenté aussi, le façon pour évaluation du efficacité le réseau, par la mesure de la vitesse des transferts des données limité par la liaison de données: le file-server et le post de travail.

OF A AFYTAMSOUNT That

## **1. Wstąp**

Zagadnienie testowania sieci komputerowej można rozpatrywać na kilku płaszczyznach: przez testowanie można rozumieć sprawdzenie poprawności wykonywania określonych w dokumentacji funkcji - zleceń, mechanizmów ochrony dostępu do zbiorów itp. w danej konfiguracji i na danym sprzęcie (kartach kontrolera). Przez testowanie można również rozumieć sprawdzenie sposobu działania sieci: stosowanych protokołów, ustawionych parametrów protokołu, sprawdzenie zgodności implementacji protokołu z norma, sprawdzenie współpracy z oprogramowaniem aplikacyjnym itp., wreszcie przez testowanie można rozumieć określenie istotnych dla użytkownika parametrów eksploatacyjnych sieci: czasu wykonywania określonych zadań, ilości możliwych do wykonania w sieci zadań, wpływu kolejnych uruchamianych zadań na szybkość realizacji zadań wcześniejo zadań kontrolnych (benchmelskie) stosowenych do oceay pierwskie w szych.

Poszczególne zakresy pojęcia testowanie sieci można dla odróżnienia określić odpowiednio jako sprawdzenie działania sieci, określenie mechanizmów działania sieci oraz badanie parametrów eksploatacyjnych sieci. W zależności od przyjętego znaczenia słowa testowanie, do jego przeprowadzenia potrzebne będą różne środki i sposoby postępowania.

Przy sprawdzaniu działania sieci wymagana jest dobra znajomość dokumentacji użytkownika, formatów poszczególnych zleceń i znaczenia oraz zakresu wartości parametrów w zleceniach. Testowanie sprowadzi się do wygenerowania, zgodnie z jakimś logicznym scenariuszem, wszystkich typów zleceń dostępnych w sieci oraz zbadania znaczenia poszczególnych parametrów zleceń dla posiadanego sprzętu. Wynikiem pozytywnym testu jest sam fakt poprawnego wykonania wprowadzonego przez użytkownika zlecenia.

Zbadanie mechanizmów działania sieci jest zadaniem wymagającym dużej ilości bardzo szczegółowych informacji o sprzęcie i oprogramowaniu sieci oraz odpowiedniego sprzętu pomiarowego - analizatorów stanów logicznych, analizatorów protokołów oraz odpowiedniego oprogramowania narzędziowego, może sprowadzać się do zarejestrowania sekwencji pakietów przesyłanych w wyniku wykonania poszczególnych zleceń i odpowiedniego zinterpretowania zgromadzonych danych.

Testowanie parametrów eksploatacyjnych sieci sprowadza się do sprawdzenia w powtarzalnych warunkach użytkowych możliwości sieci (sprzętu i oprogramowania), określenia czasu (szybkości) realizacji poszczególnych operacji i wpływu obciążenia (ilości zadań, użytkowników, typu zadań) sieci na szybkość ich realizacji. Badania takie sprowadzają się do wykonania określonych zadań testowych (benchmarków), uruchamianych na jednej lub wielu stacjach sieci, i maja na celu najczęściej umożliwienie porównania własności różnych sieci (różnego sprzętu) bez wnikania w szczegóły ich działania.

Celem niniejszego artykułu jest przedstawienie bliżej zagadnień związanych z testowaniem parametrów eksploatacyjnych lokalnej sieci komputerowej typu Ethernet, pracującej pod oprogramowaniem sieciowym Netware firmy Novell.

# **2. Struktura logiczna sieci typu Novell**

Struktura logiczna sieci firmy Novell w zakresie możliwości transmisji informacji jest dość dokładnym powtórzeniem koncepcji organizacji przesyłu informacji w systemie wielodostępnym dużych maszyn cyfrowych. Sieć ma organizację hierarchiczną, w której nadrzędną rolę w transmisji informacji między stacjami sieci spełnia wydzielony komputer, nazwany serwerem sieci. Spełnia on rolę analogiczną do centralnego komputera systemu wielodostępnego i pośredniczy w wymianie informacji między poszczególnymi użytkownikami sieci.

Najczęściej zajmuje się on organizacją i obsługą systemu plików dzielonych między użytkowników sieci, przechowywanych na dysku twardym serwera, zwanym dyskiem sieciowym - file serwer; czasem zajmuje się obsługą zbioru urządzeń wyjściowych (drukarek) - print serwer (w sieci może być kilka serwerów).

Choć sieć typu Ethernet ma konfigurację magistralową i umożliwia przesyły informacji na zasadzie każdy z każdym, system Netware ogranicza te możliwości do komunikacji użytkownik - serwer, a komunikacja dwóch użytkowników ze sobą jest możliwa jedynie poprzez pamięć dyskową serwera.

Praktycznie użytkownik ma dostęp do obsługiwanej przez serwer struktury zbiorów na dysku sieciowym, na którym oprogramowanie sieci symuluje zestaw dysków wirtualnych dostępnych w sieci. Każdy użytkownik w sieci ma dostęp do zasobów lokalnych swojej stacji oraz może uzyskać dostęp do dysków wirtualnych (sieciowych).

Ponieważ podstawą komunikacji pomiędzy użytkownikami sieci jest dostęp do zbiorów przechowywanych na dysku sieciowym, o możliwościach tej komunikacji decydują parametry serwera oraz efektywność oprogramowania obsługującego twardy dysk serwera sieci. System Netware stosuje duże rozmiary buforów dla operacji dyskowych (do 8 kB) dla każdego użytkownika, jako tzw. pamięć notatnikową oraz stosuje specjalne algorytmy optymalizacji przesunięć głowicy dysku, w celu minimalizacji wpływu parametrów dysku na pracę sieci.anoisi agunangi navreels tone splothood vites nessesiwto

allows longuiders a londoners sient stead of nagistrati days a state

a corricts place rist control

Felom pining pose artyky

## **3. Struktura sprzętowa kanału transmisji**

Na rys. 1 przedstawiono elementy składowe kanału transmisji użytkownik - dysk wirtualny serwera sieci. Na kanał transmisji zleceń użytkownika do serwera sieci składa się ciąg urządzeń:

- mikrokomputer stacji sieci użytkownika,
- karta kontrolera sieci wraz z transiwerem,
- segment kabla sieci,
- karta kontrolera sieci z transiwerem serwera sieci,
- mikrokomputer serwera sieci (z oprogramowaniem),
- kontroler i napęd twardego dysku serwera sieci.

Przepustowość niektórych składowych kanału transmisji jest znana - np. segment sieci Ethernet ma przepustowość 1.25 Mbajt/s, a kanał twardego dysku od 160 do 400 Kbajt/s, zależnie od parametrów.

Wypadkowa szybkość przesyłu użytkownik - dysk wirtualny będzie zależna od ograniczeń wnoszonych przez pozostałe elementy kanału:

parametry mikrokomputera użytkownika, a właściwie szybkość i efektywność realizacji operacji transmisji pod kontrolą oprogramowania,

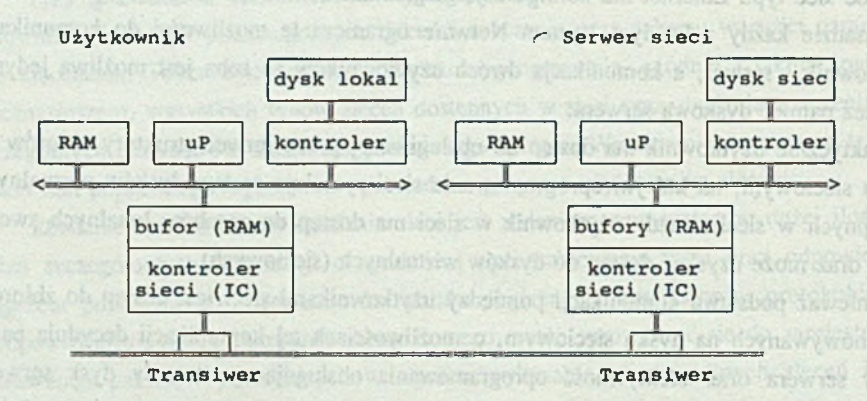

Rys. 1. Kanał transmisji użytkownik - dysk sieciowy serwera Fig. 1. An user - file server's disk memory transmission channel

rozwiązania karty kontrolera sieci - algorytm transmisji informacji między pamięcią komputera a kontrolerem sieci, szerokość magistrali danych, zasada komu-

- nikacji kontrolera sieci z mikrokomputerem (DMA, pamięć dwuwejściowa, wspólna przestrzeń adresowa we/wy), efektywność programów obsługi,
- rozwiązania karty kontrolera sieci w serwerze,
- algorytmy dostępu i wyszukiwania informacji na dysku serwera sieci.

Praktycznie każdy z tych czynników może w większym lub mniejszym stopniu ograniczać szybkość przesyłu informacji w kanale sieci.

Przy realizacji zleceń użytkownika na działanie kanału transmisji nakładać się będzie działanie odpowiednich algorytmów, odpowiedzialnych za merytoryczną stronę wykonania zlecenia, i efektywność przyjętych w nich rozwiązań będzie w mniejszym lub większym stopniu zmniejszała wypadkową szybkość transmisji informacji w sieci.

Ocena parametrów eksploatacyjnych sieci ujmować będzie więc łącznie efektywność przyjętych w sieci rozwiązań algorytmów przetwarzania i transmisji informacji.

# **4. Przykłady metod testowania parametrów eksploatacyjnych sieci**

W czasopismach zajmujących się sprzętem komputerowym, np. Byte, PC Magazine, publikowane są wyniki testów różnych urządzeń, w tym również sprzętu i oprogramowania sieci lokalnych. W PC Magazine w 1986/1987 roku publikowane były wyniki prowadzonych w redakcji testów porównawczych różnych sieci lokalnych. Także w materiałach firmowych, np. firmy Novell, zamieszczane są wyniki porównań ich sieci z konkurencją.

Zamieszczone w PC Magazine [1] wyniki testów obejmują trzy typy zadań, wykonywanych na różnych rozwiązaniach sieci:

Zadanie 1. Jest to test oceniający szybkość działania sieci przy większym obciążeniu. Polega on na wykonywaniu ze stacji użytkownika sieci ustaloną ilość razy zestawu standardowych operacji DOS'a na zbiorze (lub zbiorach) umieszczonym w pamięci file serwera - np. operacji zapisu (odczytu) danych do (z) zbioru w określonej kartotece. Mierzonym parametrem jest czas wykonania danego zestawu operacji, przy równoczesnym wykonywaniu podobnych zadań z innych stacji sieci.

Zadanie 2 symuluje pracę biura korzystającego z sieci. W zadaniu tym jedna stacja sieci wykonuje Smart Application benchmark (zestaw programów firmy Innovation Software), wykonujący w losowych chwilach czasu operacje wyszukiwania rekordów/sorto

wania w wielodostępnej bazie danych na dysku sieciowym. Pozostałe stacje sieci wykonują identyczne zadania, symulując skoki obciążenia sieci w czasie pracy (występowanie na przemian okresów malej i dużej aktywności użytkowników sieci).

Zadanie 3 ma na celu oceną efektywności oprogramowania obsługującego dysk sieciowy. Treścią testu są przesyły zbiorów między podkartotekami dysku sieciowego. Zdaniem redakcji, powstające przy tym teście obciążenie sieci odpowiada pracom nad tworzeniem oprogramowania - kompilacje, łączenie modułów, korzystanie z bazy danych. Test składał sie z zestawu operacji zapisu/odczytu na/z dysku sieciowego, wykonywanych z badanej stacji sieci, przy zmiennym obciążeniu sieci, wnoszonym przez inne stacje wykonujące w losowych chwilach czasu operacje zapisu / odczytu zbiorów o różnych rozmiarach. Wynikiem testu był czas wykonania zadanego zestawu operacji.

Powyższe testy prowadzone były na odpowiednio przygotowanym dysku sieciowym, zawierającym odpowiednie zbiory o wymaganych rozmiarach. Obciążenie sieci zmieniane było przez zmianą ilości stacji sieci wykonujących pomocniczy program testowy. Test wykonywany był samodzielnie przez badaną stację (inne stacje nieaktywne) oraz przy równoczesnym wykonywaniu testu przez 1, 2, 3, 4 pozostałe stacje. Otrzymane wyniki pokazują wpływ obciążenia sieci na pracę stacji.

W testowanej w redakcji PC Magazine konfiguracji sieci z kartami kontrolerów Etherlink firmy 3Com pod oprogramowaniem NetWare otrzymano następujące czasy testów:

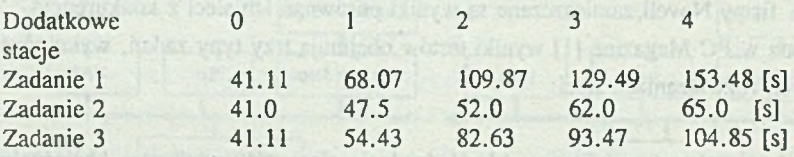

Różne materiały [2], [3] firmy Novell prezentują dwa różne podejścia do testowania parametrów sieci. Jedno podejście [2] podobne jest do metody testowania przedstawionej w [1], i prezentuje wyniki różnego rodzaju testów, przeprowadzonych na sieci skladajcej się z serwera i 6 stacji roboczych. Testy te składały się z części "master" wykonywanej przez badaną stację i części "slave" - programów wykonywanych przez pozostałe stacje sieci. Otoczenie testów, zakładane na czystym, sformatowanym dysku serwera, składalo się z:

4 poziomów katalogów, po 64 zbiory testowe o rozmiarze 4-kB każdy,

dużego zbioru typu baza danych (ok. 4 MB),

#### Metody testowania sieci lokalnych 55

- 16 zbiorów po 128 kB ("prywatne zbiory użytkowników").
- W trakcie testu zbierano dwie informacje:
- maksymalna liczbę dostępów do serwera (żądań obsługi) zgłaszną przez wszystkie stacje sieci, jaką serwer może w danym czasie obsłużyć ("fuli load"),
- liczbę żądań obsługi, jaką jedna stacja sieci może wygenerować do file serwera w czasie jednej sekundy.

Poszczególne testy opracowane były w celu sprawdzenia pojedynczych własności systemu (sprzęt i oprogramowanie); przedstawiono dane dla zestawu 11 testów, obejmujących:

- otwieranie i zamykanie zbiorów w wielu, przypadkowo wybieranych kartotekach,
- otwieranie i zamykanie zbiorów w jednej ustalonej kartotece,
- odczyt przypadkowo wybranych małych (4 kB) zbiorów, przy przesyłaniu z czytanego zbioru 1 bajtu,
- przypadkowy odczyt danych z dużego (4 MB) zbioru, przesyłano 1 bajt,
- sekwencyjny odczyt "prywatnych" zbiorów o rozm. 128 kB blokami po 64 bajty,
- przypadkowy odczyt "prywatnych" zbiorów o rozm. 128 kB blokami po 64 bajty,
- odczyt zbiorów blokami po 16 kB,
- tworzenie, zapis, zamykanie i usuwanie zbiorów po 16 kB,
- blokowanie/odblokowywanie rekordów w zbiorze danych,
- przeglądanie/listowanie pełnych kartotek (ze specyfikacją zbioru \*.\*),
- przypadkowe wyszukiwanie zbiorów w wybranej kartotece, w tym również zbiorów nieistniejących. stacii, króre może obsłużyć sieć w danym ząstę

W trakcie każdego z tych testów zmieniano obciążenie sieci, wykonując kolejno test na I, 2, ... do 6 pracujących stacjach równocześnie, i mierzono ilość wykonanych w ciągu 1 sekundy operacji.

Powyższy zbiór zadań pozwala na przebadanie działania urządzeń i oprogramowania sieci, ale nie pozwala na wyciąganie zbyt wielu wniosków o zachowaniu się sieci w trakcie normalnej eksploatacji, przy określonej ilości użytkowników. W celu umożliwienia szacowania możliwej do obsłużenia ilości stacji w danej konfiguracji sieci zaproponowano [3] inny sposób oceny parametrów sieci. Sprowadza się on do pomiaru przepustowości (maksymalnej szybkości transmisji informacji) sieci (file serwera) i przepustowości pojedynczej stacji sieci.

Ponieważ wszystkie wykonywane na dysku wirtualnym operacje różnią się od tych samych operacji wykonywanych na dysku lokainym występowaniem przesyłów informacji siecią, znając szybkości transmisji w sieci i możliwości transmisji file serwera można oszacować, o ile dłużej będzie trwała dana operacja z wykorzystaniem sieci (przy zaloże-

cdownsortesbinoini

rayno libsiz

niu identycznych szybkości działania wszystkich pozostałych urządzeń stacji sieci i serwera biorących w niej udział). Operacją zawierającą w minimalnym stopniu pomocnicze operacje przetwarzania informacji i minimalnie angażującą czasowo sprzęt (dysk), i składającą się prawie całkowicie z transmisji jest przesył części zbioru przechowywanej w pamięci buforowej systemu dyskowego file serwera, odczytanej wcześniej z odpowiedniej kartoteki dysku. Operację tę wykorzystano do pomiaru wymienionych przepustowości.

Przedstawiony w [3] test polega na wielokrotnym odczycie tego samego zbioru o niewielkim rozmiarze (np. 4 kB ) z dysku sieciowego przez stację sieci i pomiarze czasu wykonania zadanej ilości (np. 100) odczytów. Rozmiar zbioru 4 kB pozwala na przechowanie go w całości w pamięci buforowej dysku i fizyczny odczyt zbioru następuje tylko raz, na początku testu.

Wykonanie testu na pojedynczej stacji sieci, przy pozostałych nieaktywnych, pozwala zmierzyć przepustowość stacji sieci - maksymalna ilość informacji, jaką może odebrać dana stacj z sieci (odczytana z dysku sieciowego informacja jest w stacji niewykorzystywana). Powtarzanie testu równocześnie na wielu stacjach prowadzi do przeciążenia operacjami odczytu serwera i spadku szybkości przesyłu informacji do pojedynczej stacji. Sumując ilość informacji przesyłanej w tych warunkach w jednostce czasu do wszystkich stacji przez serwer otrzymamy przepustowość serwera sieci.

Zmierzone przepustowości, przy oszacowaniu intensywności wykorzystywania dysku sieciowego przez stację sieci przy danej aplikacji, pozwalają oszacować ilość stacji sieci wykonujących dany program aplikacyjny i w pełni obciążających file serwer, czyli ilość stacji, które może obsłużyć sieć w danym zastosowaniu.

W [3] w konfiguracji sieci: PC/AT z zegarem 8 MHz i 1 MB RAM jako serwer i 6 PC/AT z zegarem 6 MHz jako stacje sieci otrzymano dla kontrolerów Etherlink firmy 3Com następujące wyniki:

przepustowość stacji sieci 144.4 kB/sek,

przepustowość file serwera 167.4 kB/sek.

Dla kontrolera Etherlink Plus, zawierającego dedykowany mikroprocesor 80186 i 128 kB RAM na karcie kontrolera otrzymano przepustowość file serwera równą 278.3 kB/s.

## **5. Uwagi końcowe**

Zebrane przykłady testów sieci lokalnej typu Ethernet pracującej pod systemem operacyjnym NetWare ilustrują różne podejścia do testowania parametrów eksploatacyjnych sieci. Testy PC Magazine próbują oceniać sieć na przykładzie zadań zbliżonych do normalnego dla danej klasy zastosowań obciążenia sieci, stanowiącego określoną mieszankę Metody testowania sieci lokalnych 57

wybranych operacji elementarnych. Testy Novella prezentują próbę oceny efektywności wykonywania operacji elementarnych lub ich niewielkich ciągów.

Wydaje się, że bliższe potrzeb użytkownika są pomiary typu testów PC Magazine. Z drugiej strony, na potrzeby projektowania konfiguracji sieci mogą być bardzo przydathe pomiary przepustowości elementów sieci.

W przytoczonych wynikach pomiarów przepustowości sieci zwraca uwagą duża różnica między dostępną w sieci Ethernet szybkością transmisji, równą 1.25 MB/sek, a mierzoną w konkretnej konfiguracji efektywna szybkością (167.4 czy 278.3 kB/sek). Wskazuje to na wielkość strat szybkości spowodowaną konkretnymi rozwiązaniami sprzętowymi kontrolera, komputera stacji i narzutem czasowym na działanie oprogramowania sieciowego.

Przytoczone wyniki otrzymano w trakcie testów komputerów AT z zegarem 6 i 8 MHz.

Zastosowanie szybszych komputerów, np. z procesorem 386, szybkich dysków i innych rozwiązań sprzętowych kontrolera sieci pozwala zmniejszyć tę różnicę szybkości. W [4] przedstawiono zestawienie przepustowości stacji sieci otrzymanych dla komputera typu work station, dla różnych kart kontrolerów:

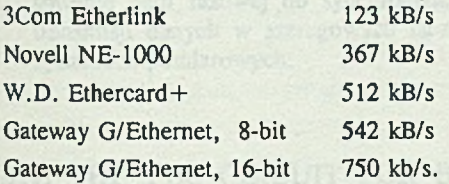

### LITERATURA

- [1] Frank J. Derfler: Making Connections: 13 LANs in perspective, PC Magazine, April 28, 1987.
- [2] Jamie Lewis: LAN Operating System Report 1986, Novell, Inc. Corporate Communications, Provo, Utah, February 1987.
- [3] LAN Evaluation Report 1986, Novell Inc., Orem, Utah, 1986.
- [4] Ogloszenie firmy Mitsuba Technology, Inc., LANTIMES, January 1989, p.98.

Recenzent: Doc. dr hab. inż. Adam Mrózek

Wpłynęło do Redakcji 12 października 1990 r.

### Abstract

The paper presents general information about LAN testing strategies, specially about LAN performance evaluation. The subject is presented on the basis of CSMA/CD (Ethernet) network, working under Netware operating system. Two diffrent strategies are presented: performance evaluation of selected network functions, and the measurements of selected relations data transfer speed.

The first method relay on benchmark tests, simulating special conditions and types of data traffic of selected kinds of applications, their results depends on the efficiency of the system functions implementation and the effective speed of data transfer in the network. The results of this test points, how fast the application works in the network.

The other method try to find the bounds of the effective data transfer speed from/to the workstation and to/from the network serwer. This kind of measurements stronger reflect the efficiency of the network protocol implementation, and can help in the predictions of the possible number of workstation connected to one network serwer in some applicatons.

W [1] w konfin caji sięce Pi /AT r zegowni w Milz | 1 MB RAM jeto serwort o

before Maker Connections: I faked in personal con-

transport for the old Soft Added Teacher week and Moth thoughts in

LAN Evidence Report 1986, Nordi for., Orem, Usin, 1986

renes Friv. Contacto

officence independent theories and the care of